- Erbschaftsteuerstelle -

## **Anleitung zur Anlage Betriebsvermögen zur Erbschaftsteuererklärung/Schenkungsteuererklärung**

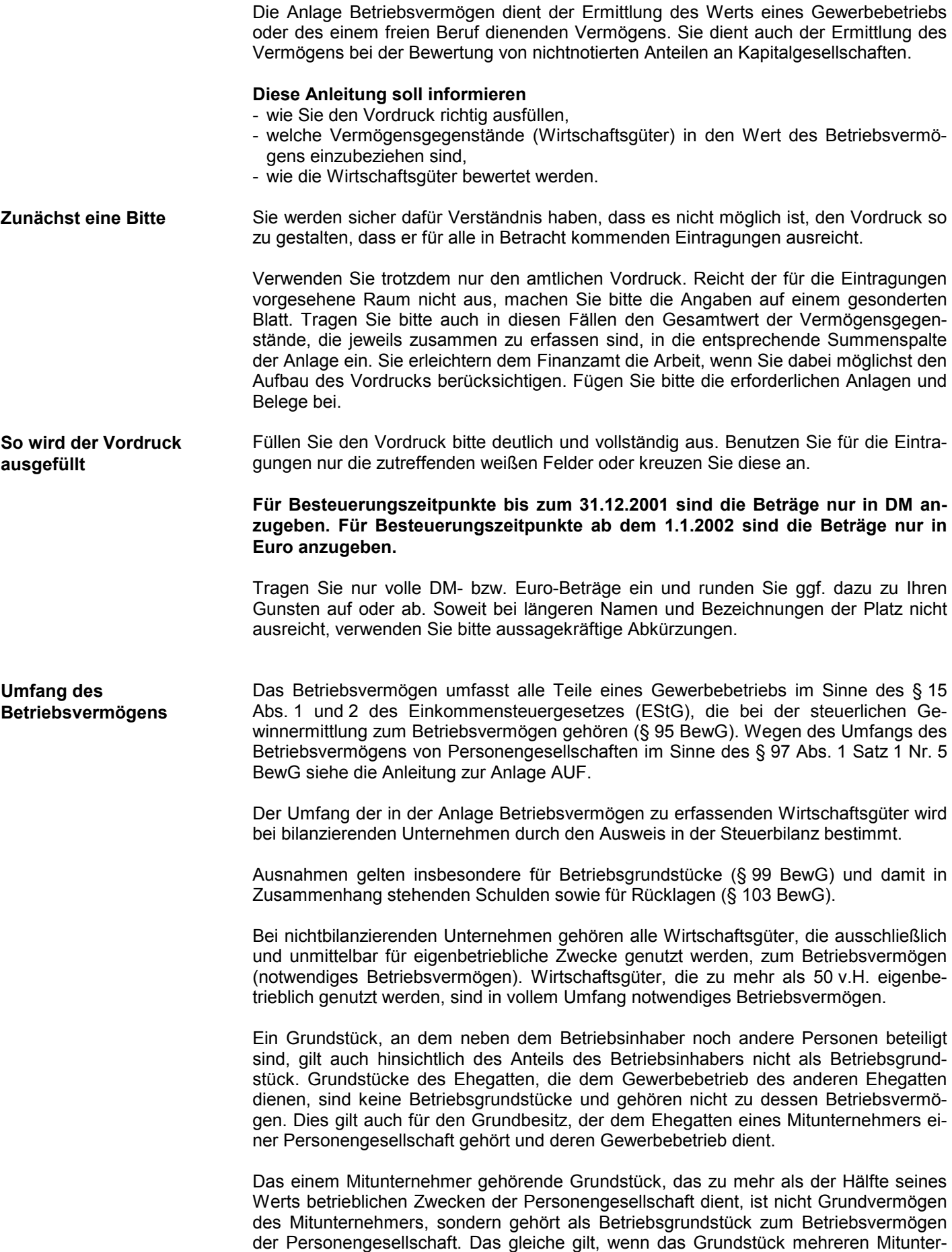

nehmern gehört, ohne dass fremde Dritte Miteigentum haben.

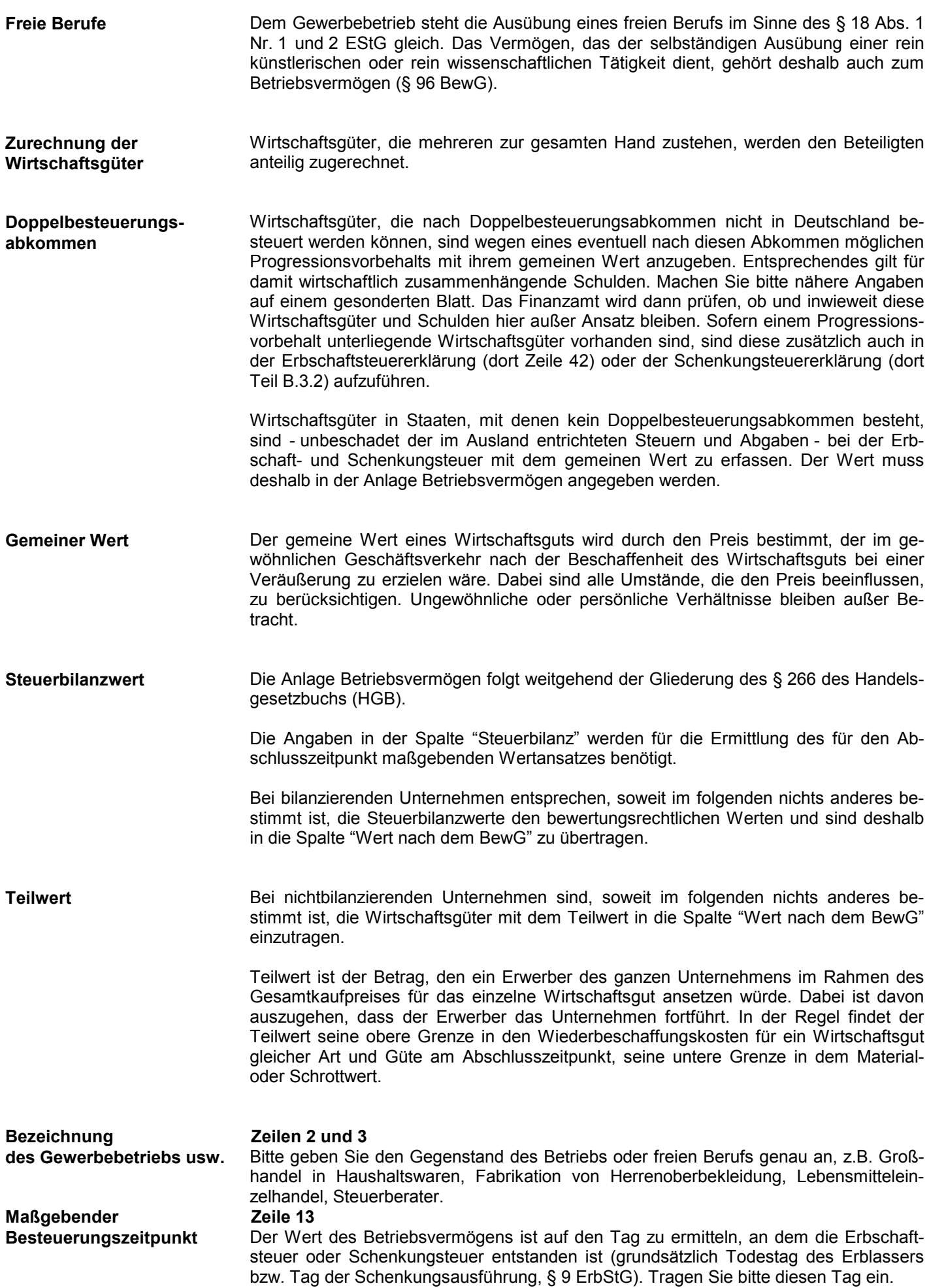

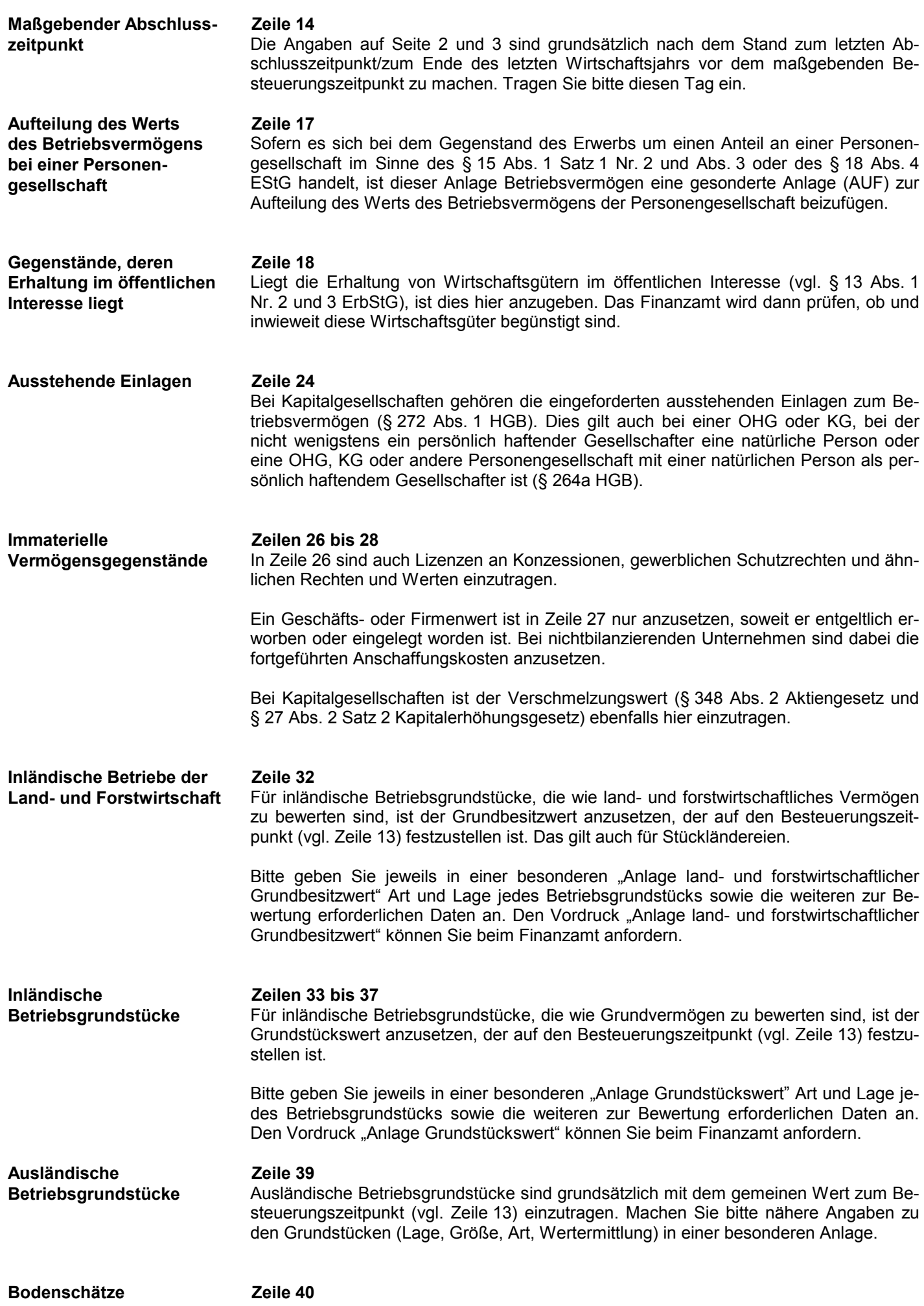

**3**

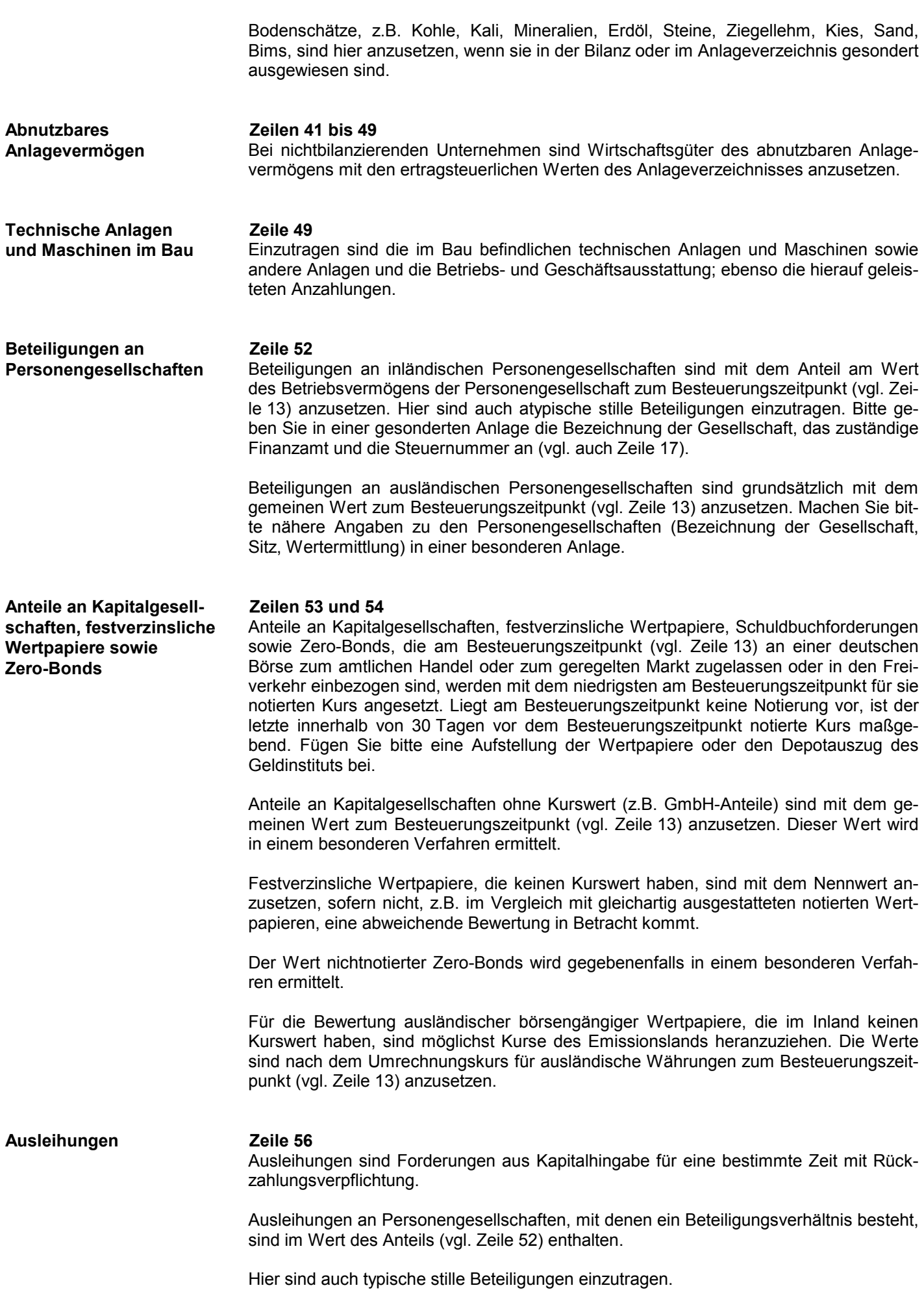

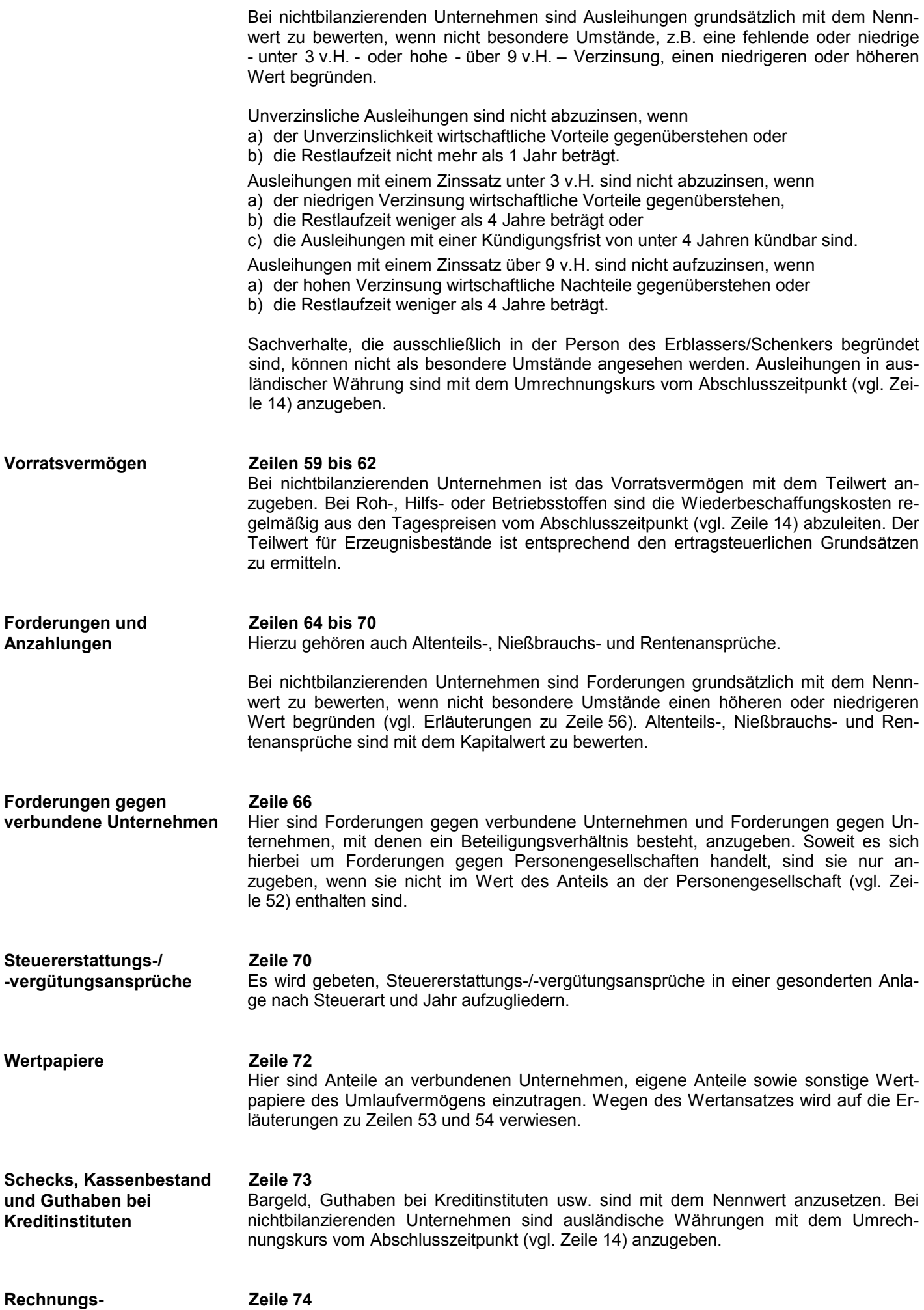

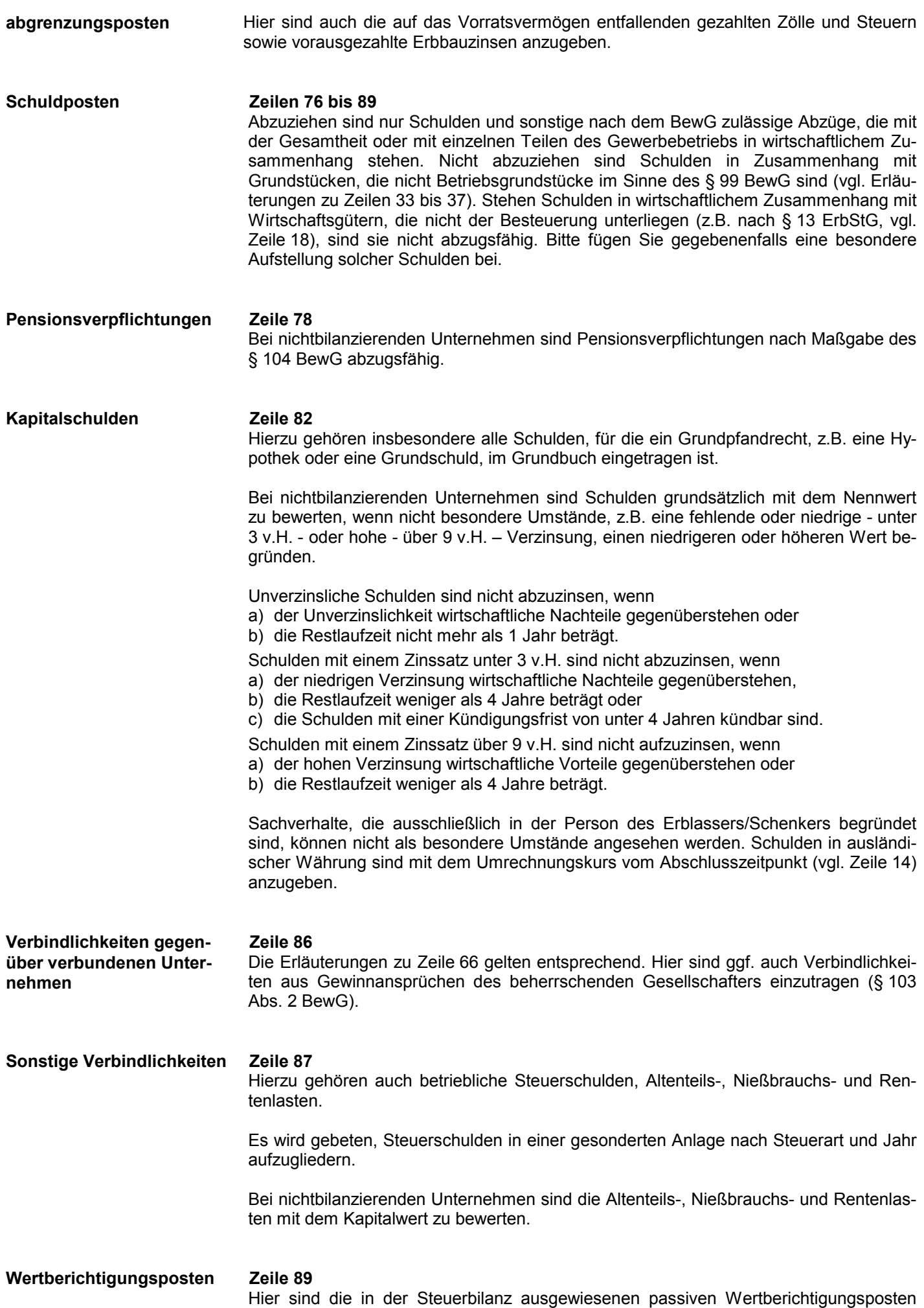

einzutragen.

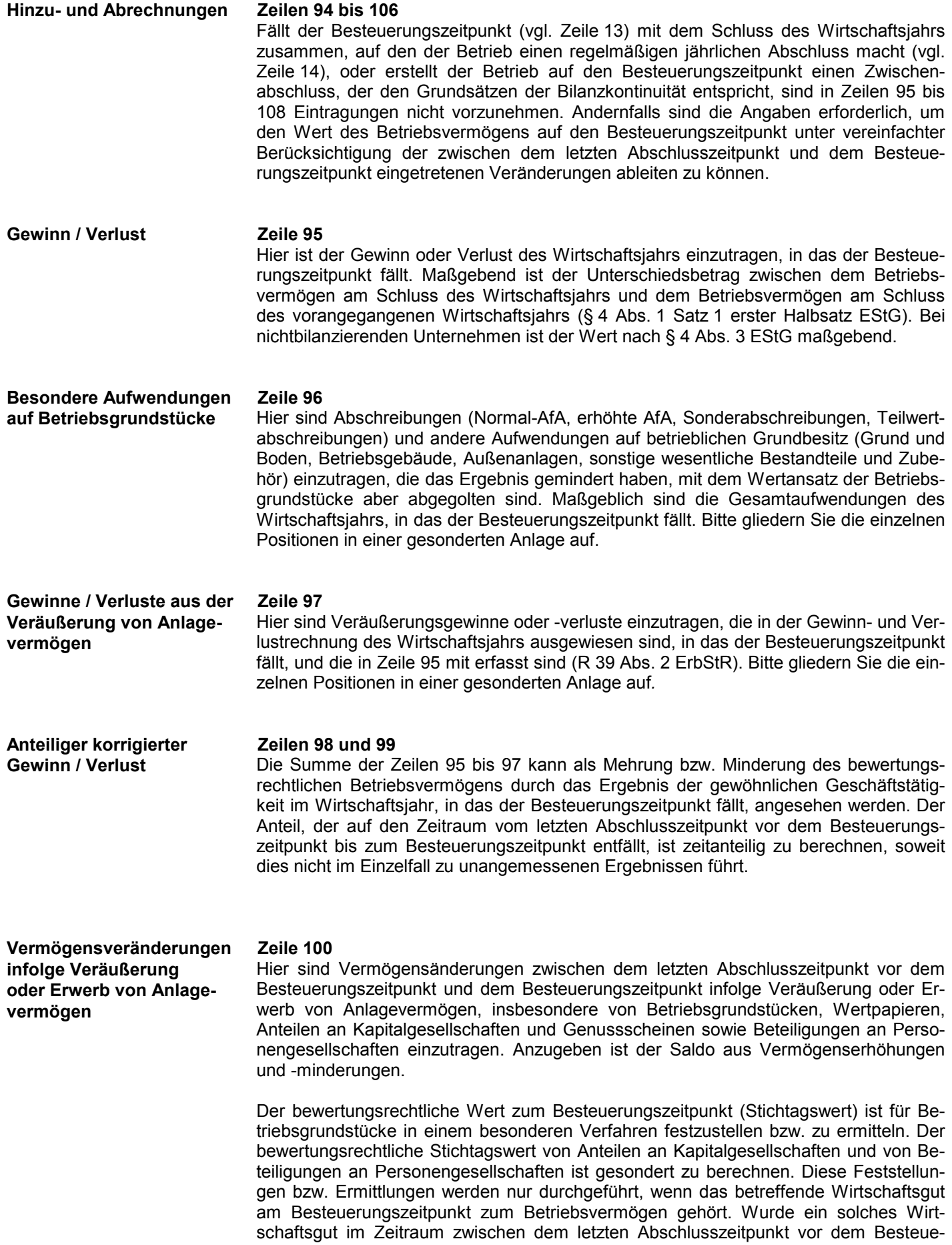

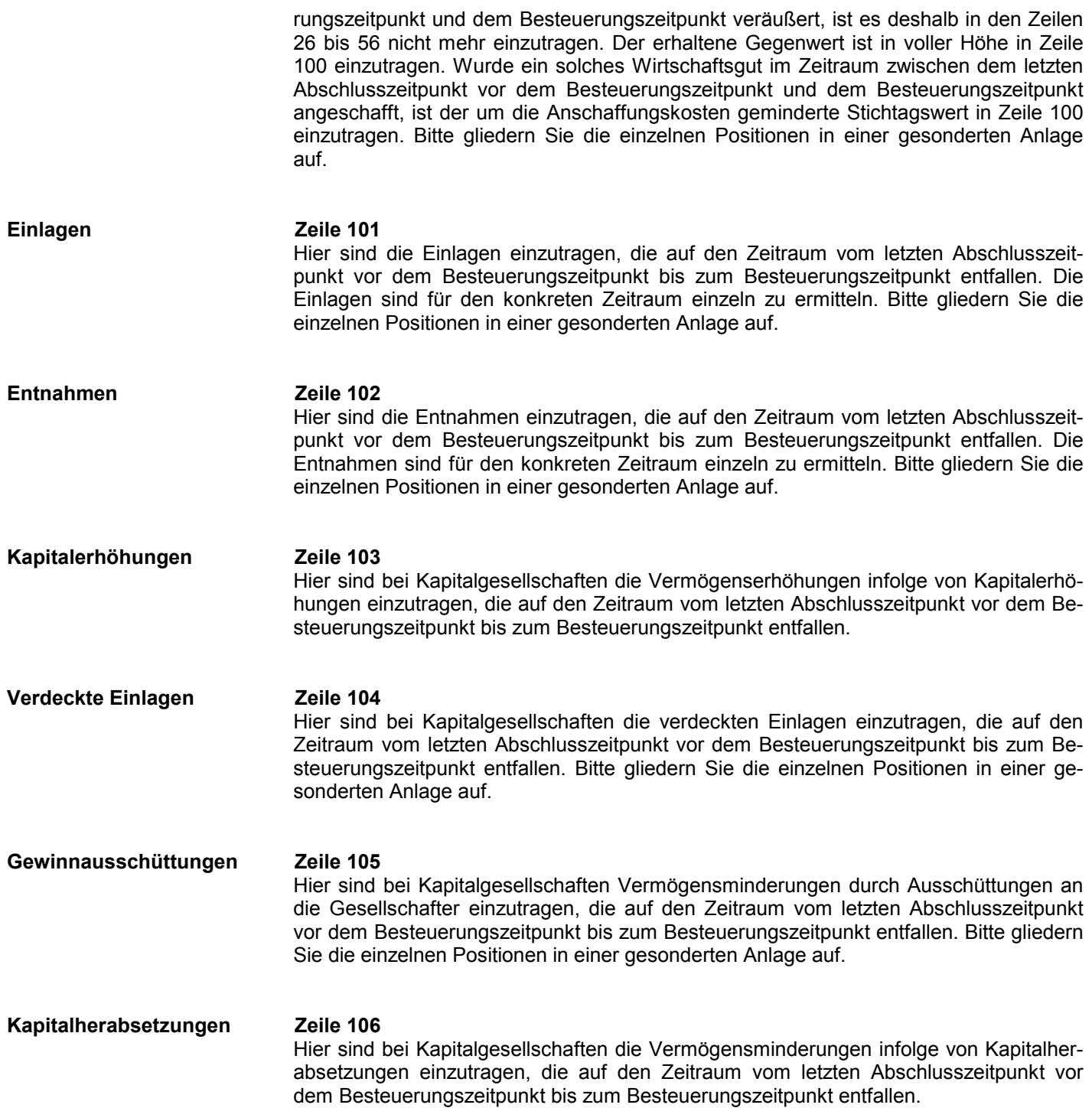